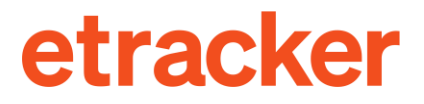

**BIETET ETRACKER EIN** 

## **TAG MANAGEMENT SYSTEM?** JA.

 $\bullet$ 

Ja: Auto-Tagging von Events und Daten Ja: etracker Tagging ohne HTML-Coding Ja: Triggering von Drittanbieter-Tags

### **WAS MACHT EIN TAG MANAGEMENT SYSTEM?**

Tag Management Systeme dienen dazu, den Einbau von externen Skripten - Pixel oder Tags genannt – auf Websites zu vereinfachen. Die Implementierung und Anpassung von Tracking Codes für Web-Analyse, A/B-Testing, Personalisierung, Remarketing, Affiliate Marketing & Co. soll dadurch möglichst ohne Eingriff in den Quellcode der Website erfolgen können. Prozesse werden durch das vereinfachte Abgreifen der Daten von der Website bzw. den Nutzer-Interaktionen und die passende Weitergabe der Daten an Dritt-Lösungen beschleunigt.

Das Ziel ist einerseits, die Performance der Website zu steigern und andererseits, IT-Kosten zu sparen. Nicht zuletzt kann das Online-Marketing so schneller agieren.

### TAG MANAGEMENT UND DATENSCHUTZ

Datenschutzrechtlich kann der Einsatz von Tag Managern allerdings aus zweierlei Gründen kritisch sein:

#### 1. Einsatz von nicht unbedingt erforderlichen Cookies.

Die von Tag Managern selbst gesetzten Cookies werden im Regelfall als einwilligungspflichtig angesehen. Nach den Regelungen des TTDSG spielt es dabei keine Rolle, ob die eingesetzten Cookies zur Identifikation oder Wiedererkennung der Nutzer verwendet werden können. Allein der Zugriff auf den Speicher des Endgeräts genügt, sofern dieser für die Bereitstellung des Online-Dienstes nicht technisch erforderlich ist. Beim Tag Management handelt es sich um eine reine Komfort-Funktion für das Marketing und es dient gewöhnlich nicht dem eigentlichen Betrieb der Website. Selbst wenn über den Tag Manager unbedingt erforderliche Dienste ausgesteuert werden, wird dadurch der Tag Manager selbst nicht einwilligungsfrei.

#### 2. Datenverarbeitung jenseits der für die damit verfolgten Zwecke.

Nach Art. 5 DSGVO müssen personenbezogene Daten "dem Zweck angemessen, erheblich sowie auf das für die Zwecke der Verarbeitung notwendige Maß beschränkt sein ("Datenminimierung")." Der Tag Manager darf also nur die Daten erfassen, die für die anschließende Verarbeitung benötigt werden. Denn auch die Erfassung fällt unter die Datenverarbeitung gemäß DSGVO. Vor dem Einsatz eines Tag Management Systems gilt es drei Punkte zu prüfen:

- 1. Benötige ich eine Einwilligung für den Einsatz von Cookies oder das Auslesen von Endgeräte-Daten des Tag Managers?
- 2. Ist der Einsatz der angebundenen Drittsysteme einwilligungspflichtig?
- 3. Habe ich ein Tag Management gewählt, das keine einwilligungspflichtigen Daten ohne vorherige Zustimmung erfasst bzw. transferiert?

## **INTEGRIERTES TAG MANAGEMENT IN ETRACKER ANALYTICS**

Vor dem Hintergrund der Datenschutzproblematik bietet etracker die Unabhängigkeit von dritten Tag Management Lösungen und hat folgende Möglichkeiten direkt in etracker analytics geschaffen:

#### 1. EINFACHES TAGGING DURCH AUTO-TRACKING & CO.

Das Standard etracker Tag reicht aus, um folgende Daten automatisch erfassen zu lassen:

#### **INTERAKTIONEN**

- . Alle Seitenaufrufe mit Domain, URL und Seitentitel sowie Zuordnung zu Bereichen anhand der URL-Struktur
- Alle externen, mailto- und Telefon-Linkaufrufe sowie Downloads als Klick-Events
- Abspielbare Medien (Videos, Podcasts, Musik) als Events
- Scroll-Events pro Seite 0-9%, 10-24% usw.
- Interne Suchen

#### **HERKUNFT**

- Referrer-Domain und -Pfad
- Suchbegriff (sofern übergeben)
- · Klassifizierung des Traffics nach Medium (Direkt, Search, Social Media, Referrer)
- Erfassung und Matching von Google Kampagnen-Parametern (UTM)
- Geo-Informationen (Stadt, Region, Land)

#### **TECHNIK**

- Gerätetyp
- Gerätebezeichnung und Hersteller
- Betriebssystem und -version
- Browser, -version und -sprache

Weitere individuelle View- und Klick-Events sowie Conversions können leicht ohne Programmieraufwand und Änderungen am Website-Code mittels CSS-Selektoren gemessen werden.

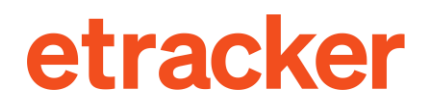

#### Schritt 1: Auswahl des Datentyps

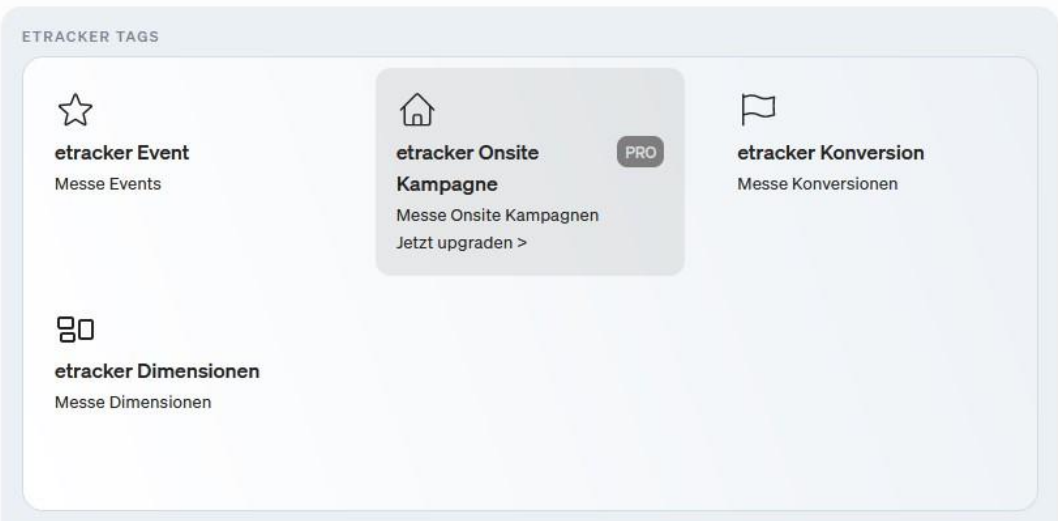

Schritt 2: Konfiguration des Triggers und Inhalts

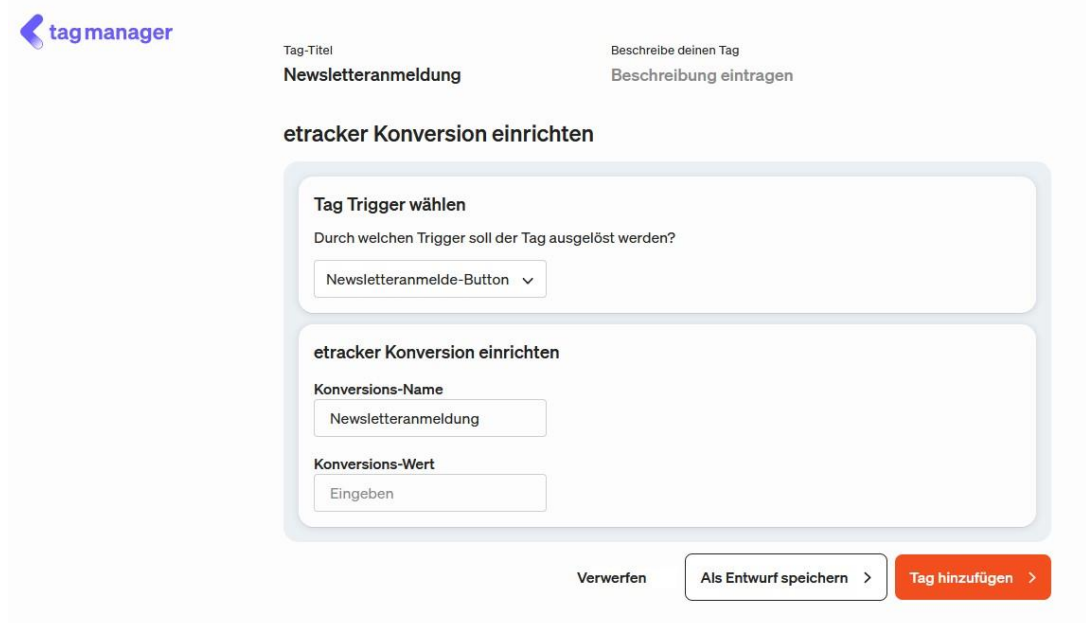

#### 2. DATEN AN DRITTANBIETER SENDEN ODER DEREN TAGS FEUERN

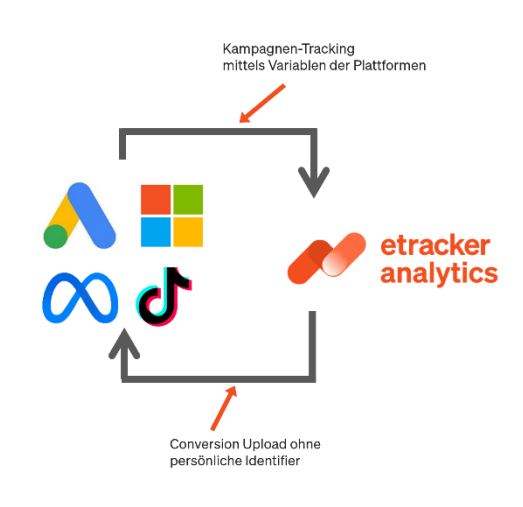

Die Tags der großen Marketing-Plattformen dürfen nur bei Zustimmung der Betroffenen ausgespielt werden. Deshalb bietet etracker eine clevere Lösung anstatt die Conversion-Pixel der Ad-Plattformen auszuspielen: Alle Conversions werden einwilligungsfrei erfasst und anonymisiert Backendseitig zu den Plattformen hochgeladen.

Remarketing ist hingegen nicht über einen Daten-Upload möglich, sondern erfordert den Einsatz der entsprechenden Drittanbieter-Tags. Daher können analog zu den etracker Tags auch Tags von Google & Co. ausgespielt werden.

GLOBALE TAGS

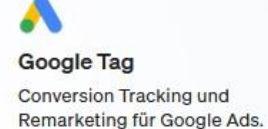

**TikTok Pixel Conversion Tracking und** Remarketing für TikTok Ads.

in LinkedIn Insight Tag Conversion Tracking und Remarketing für LinkedIn Ads.

**Microsoft Ads UET-Tag** 

Remarketing für Microsoft Ads.

Conversion Tracking und

**Meta Pixel** Conversion Tracking und Remarketing für Facebook und Instagram Ads.

 $\langle \rangle$ Custom Einbindung beliebigen Codes.

Das damit verbundene Consent Management sorgt dafür, dass dies nur bei Einwilligung geschieht.

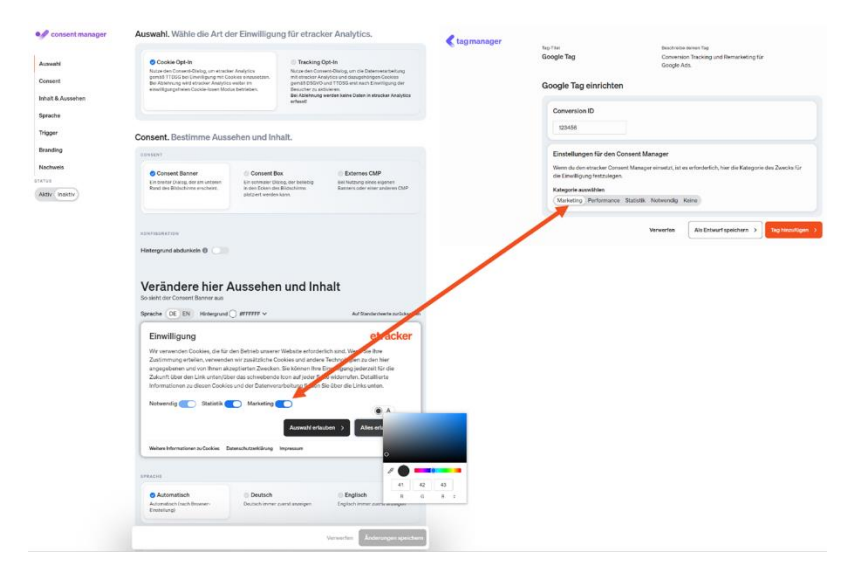

## **ETRACKER CODE-AUSSPIELUNG VIA GOOGLE TAG MANAGER & CO.**

Von den datenschutzrechtlichen Aspekten einmal abgesehen, kann der Tracking Code von etracker über Tag Management Systeme wie den Google Tag Manager (GTM) ausgespielt werden. Für die Basis-Integration findest du hier eine Anleitung.

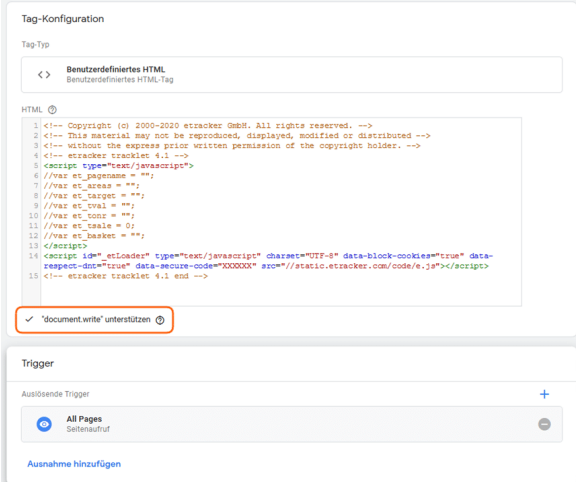

Als Erweiterungen können das etracker Event- und eCommerce-Tracking sowie etracker Onsite-Kampagnen via GTM ausgespielt werden.

## **FAZIT**

Die Kombination aus Server-seitigem Conversion-Upload und Marketing-Tag-Aussteuerung sorgt für bestmögliche Datenbasis für die Kampagnen-Steuerung. Zusätzlich hilft die Integration mit dem Consent Management dafür, dass die datenschutzrechtlichen Anforderungen eingehalten und Fehlerquellen minimiert werden. Dies sorgt für maximalen Komfort, schlanke Prozesse und effizientes Marketing.

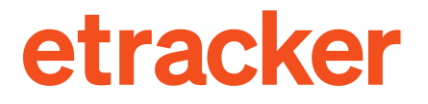

etracker GmbH Erste Brunnenstraße 1 20459 Hamburg, Germany info@etracker.com

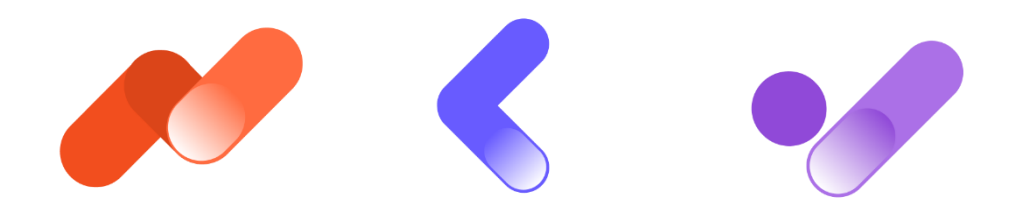